B

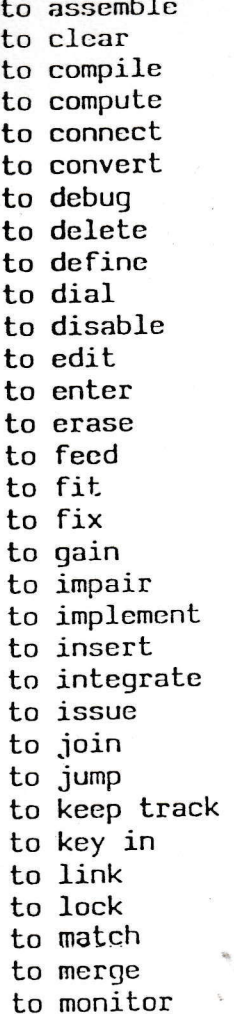

assembler remettre à zéro compiler calculer connecter, relier convertir mettre au point effacer définir composer un nº au cadran rendre inutilisable éditer entrer effacer approvisionner adapter à attacher, préparer qagner, prendre altérer, déteriorer mettre en oeuvre introduire intégrer à émettre joindre, rejoindre sauter garder ma trace entrer au clavier lier, relier verrouiller, bloquer correspondre, (s') assortir fusionner contrôler, surveiller

 $\mathcal{V}_{\text{int}}$ 

imprimer to print tester, vérifier to probe traiter to process suggérer to prompt perforer to punch to relocate reloger répéter un traitement to rerun remettre à zéro to reset répondre to respond relancer to restart to restore restaurer examiner to scan to schedule planifier tester, détecter to sense mettre, positionner to set décaler to shift sauter to skip glisser to slip to sort out trier, classer bobiner to spool empiler to stack mettre en mémoire to store. commuter to switch to turn off couper, débrancher to turn on brancher, mettre en fonc to zerofill remplir de zéros